#### 3D Mouse Head Mesh Landmarking Project

Sara Rolfe CSE 577 12/12/11

#### **Problem Statement**

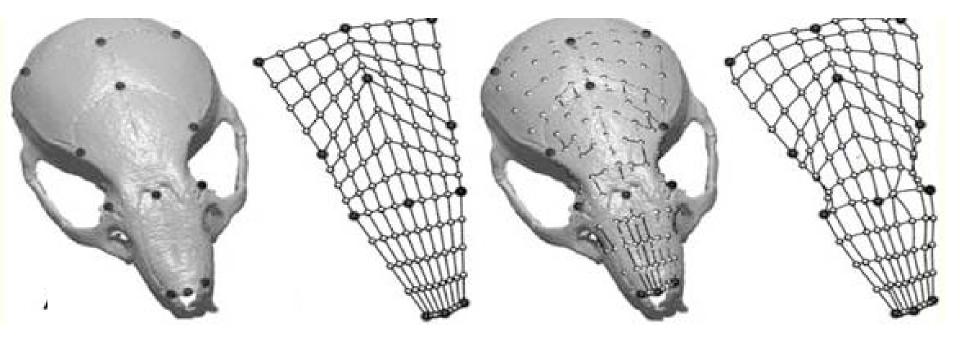

Skull with manual landmarks

Grid of semilandmarks

Original locations of semi-landmarks

Projected semilandmarks

# Steps to solve problem

- 1. Find skull surface
- 2. Set up grid automatically
- 3. Project semi-landmarks onto surface

# Finding skull surface

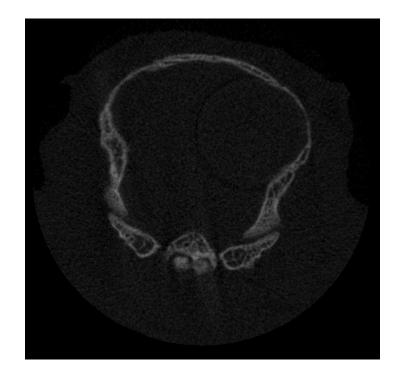

Slice of raw data

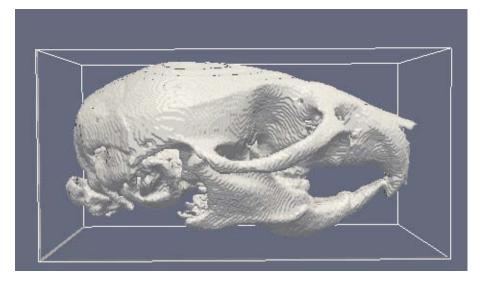

#### Contour extracted from image

# **Active Contours**

- Method for detecting image boundaries
- Start with contour approximating image boundary
- Initial contour evolved over time according to "forces" calculated from image

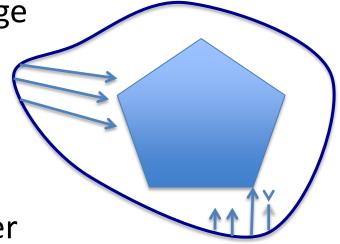

*Snakes: Active contour models,* Kass, M. and Witkin, A. and Terzopoulos, D.

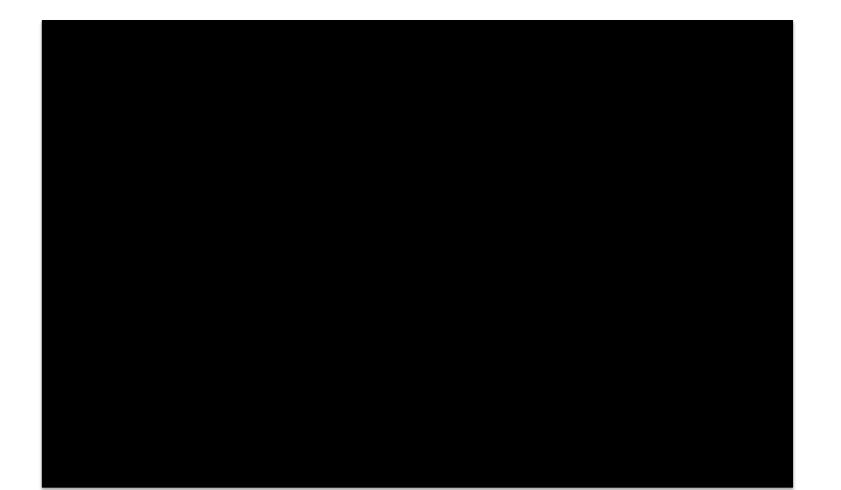

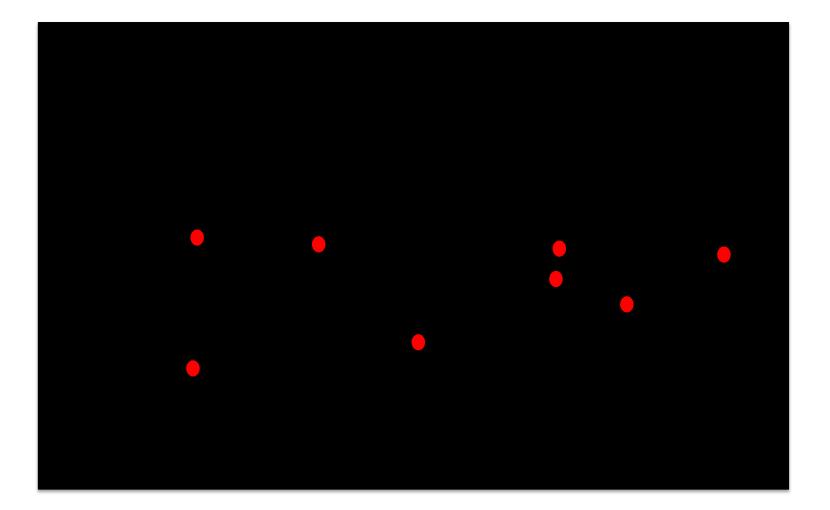

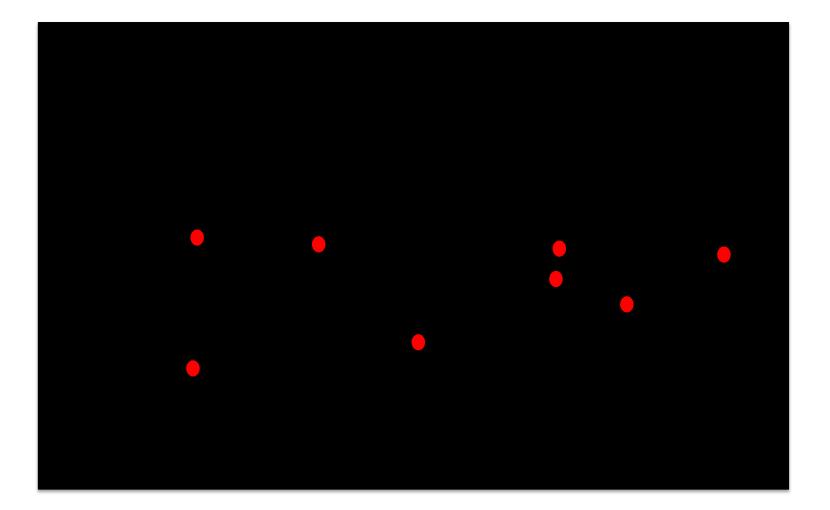

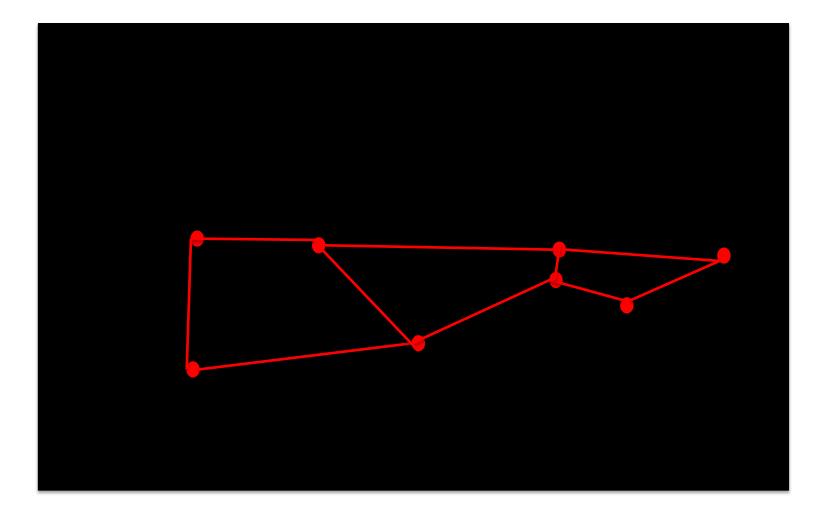

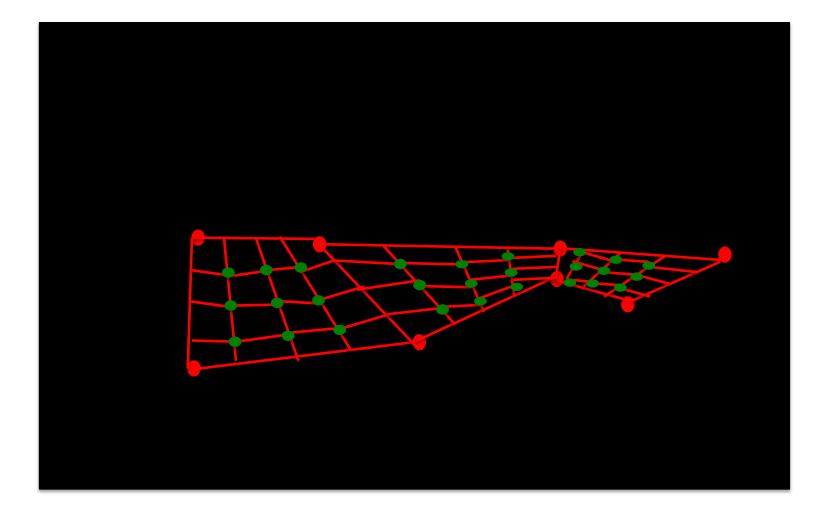

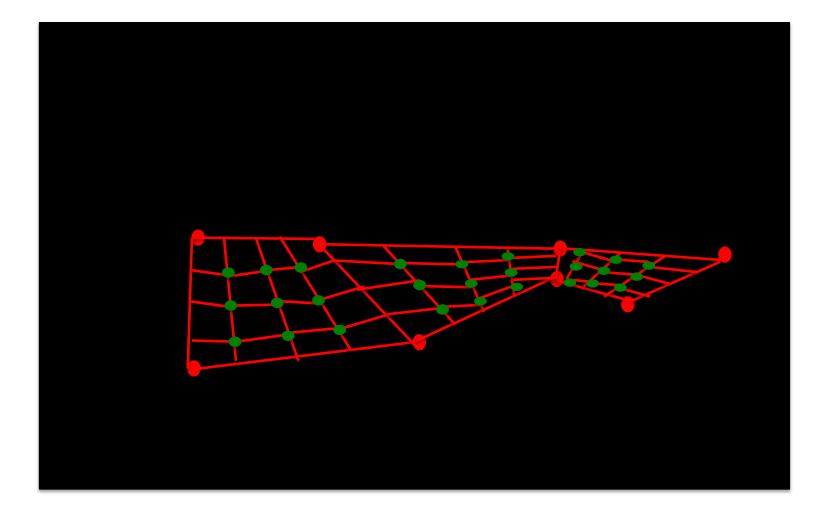

# **Projecting Semi-landmarks**

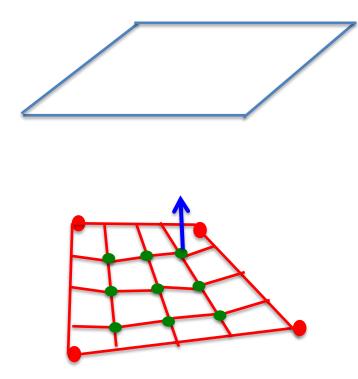

1. Find normal vectors at grid points

# **Projecting Semi-landmarks**

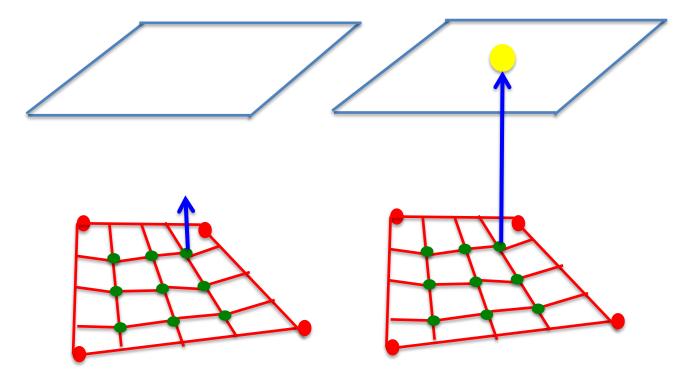

- 1. Find normal vectors at 2. grid points
- Project onto nearest bounding plane

# **Projecting Semi-landmarks**

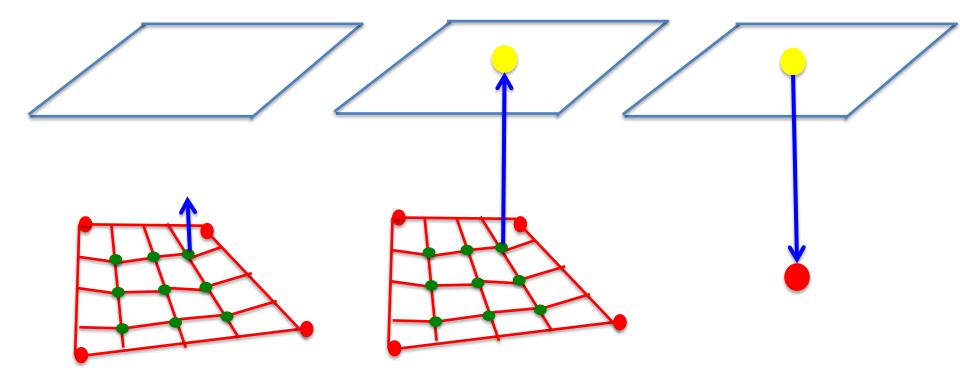

- 1. Find normal vectors at 2. grid points
- Project onto nearest bounding plane
- 3. Starting at bounding plane, find first intersection with surface

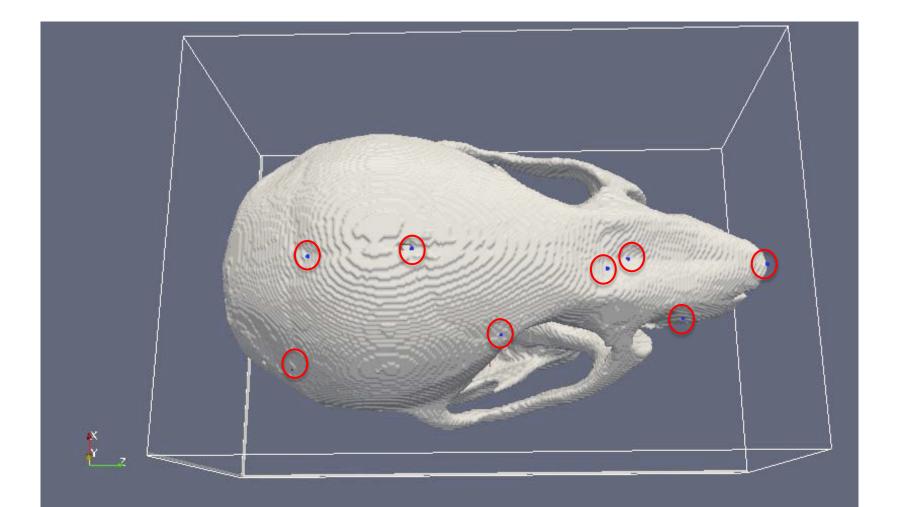

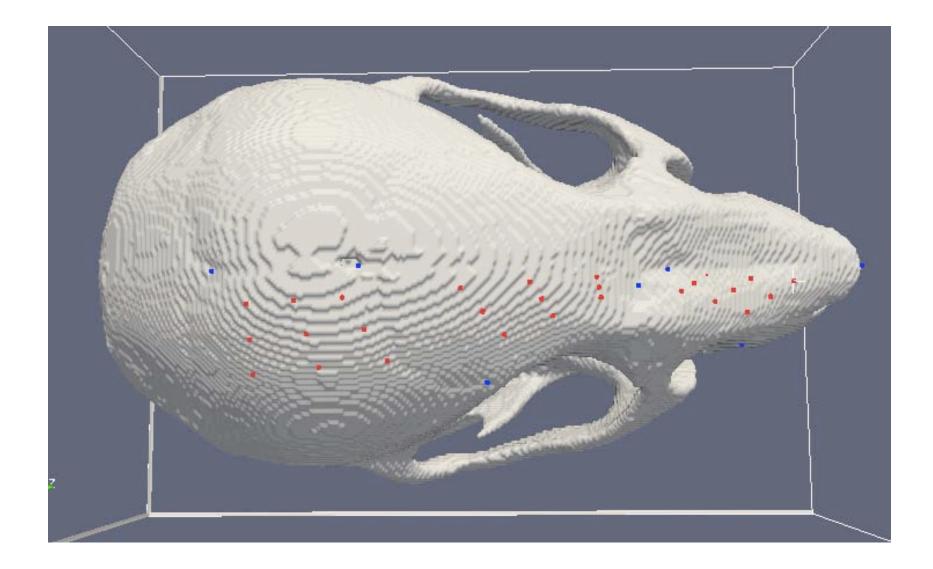

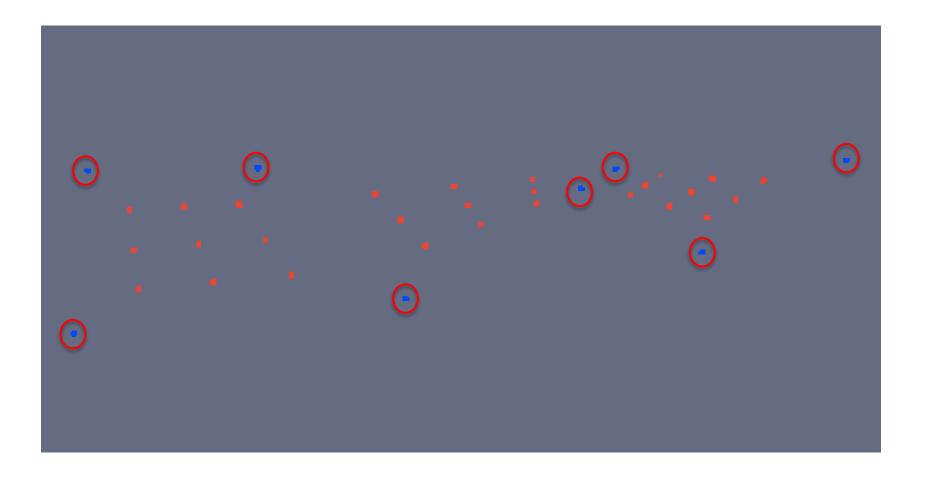

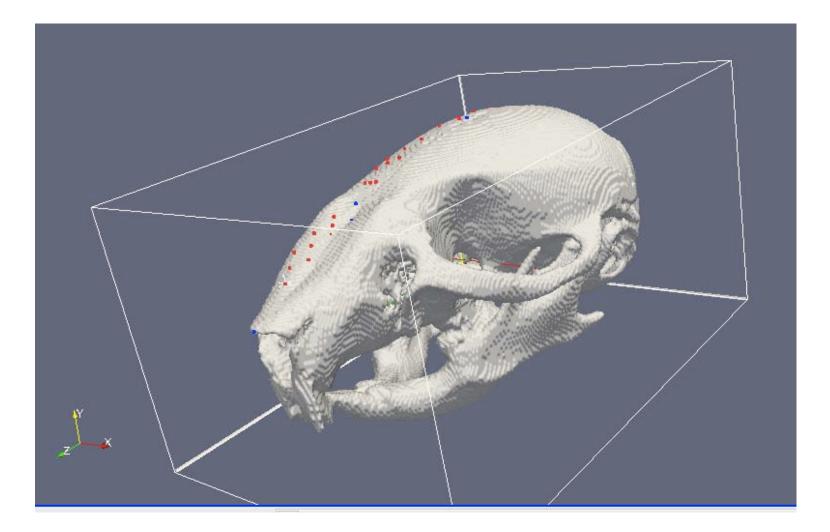